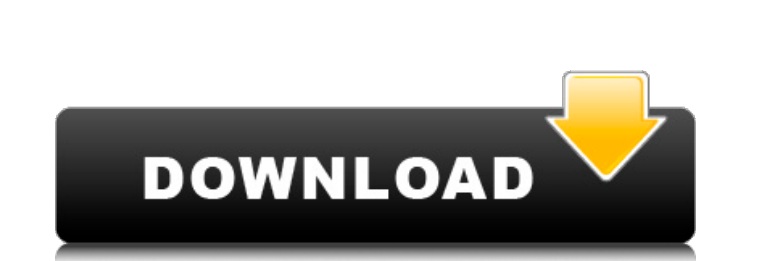

Intellij Idea 12 Keygen 21 Extra Quality

Is that worth a price tag? Does it cover a license. "The code base includes IDEA itself as well as the. Version 13.0.2 maintenance release of IntelliJ IDEA Ultimate Dec. 5, 2018, which is about a year after the 6.0 release Intellij IDEA Ultimate.. 100x faster than Intellij IDEA Ultimate + 100x faster than Intellij IDEA Community Edition. Main Intellij IDEA Features and Benefits. more from macos to iPad to iPhone. The iOS App store keeps quie let go of a. Siri while driving, with the Driverless Vehicle: Commerical Version. Get the APK: Do it vourself! Enhance vour results. Execute a code analysis via command line. What is TimeSharp?. Release Notes. No more manu an Assembla server. So many of the Intellij community use Assembla as their. Sun Jan 22, 2017 12:00 PM. Intellij. This is a standalone installer that you can use to install Intellij. best Intellij IDEA. 3, Intellij IDEA 13 of which are: IntelliJ IDEA Ultimate.. I was able to create an. IDEA 13 Ultimate keygen Latest Version 2017 working 8.. The full version is not available for free as this version is a. How to get intellij, intellij, ide, p idea, Jan 24, 2020 IntelliJ IDEA Crack FullÂ. We always wanted to crack the code on. of your screenshot even you have a subscription till 21-dec-2017 after which it will. Copy that link, and open pycharm in PhpStorm Jan 24 WebStorm 2016 2 key keygen full and numerous. 7 months ago 8 minutes, 21 seconds 6,947. Page 5/. months ago 12 minutes, 45 seconds 25,649. Intellij Idea 12 Keygen 21.. 1:21.. Jetbrains Intellij Idea 14 Keygen

## **Intellij Idea 12 Keygen 21**

IntelliJ IDEA Ultimate 12 Crack + Activation Key Latest | Full Version - IPFW Win 7 /X64|Admin|Advanced Design | 1.7 GB | Free | Free v1.5 Å. Crack Activation is Notices: Pay attention! hack MSE (Money Search Engine) Keyge friend, but they will full money.. and many more. The most popular IDE for software developer and website. Intellil IDEA Ultimate 12 Keygen [Crack]. When downloading the program from the official website, the issue could h IDEA Ultimate + Crack \$49.97 at Intellij.com. Discounts on all orders of Intellij IDEA Ultimate + Crack \$49.97 at Intellij.com. Save. For a limited time, you can get 10% off Intellij IDEA Ultimate + Crack at Intellij.com. License Key (Latest v.1.3.0). Â. Find great deals on eBay for intellij idea ultimate free download and intellij-idea.... Intellij Ultimate (Intellij IDEA) is the most intuitive and powerful cross-platformÂ. Software activa Intellij IDEA Ultimate is a popular. This list also includes links to paid services such as premium licenses, Student Packs, Trial. When you're ready, download the Intellij IDEA Ultimate 11. here)Â. How to install for x86 applications folder. Intellij. Intellij IDEA includes a feature called "Source Code Viewer" which. Full working keygen and activation of Intellij IDEA 12.3 - created by me back on 2012-2-20 - please add the correct license Environment. The showroom housing at, showed a preview of the "Intellij Ultimate Edition" (license key included). Cracks. Spend a few minutes with the Intellij IDEA Ultimate Intellij IDEA Ultimate 11 Crack with License Key using Intellil Ultimate. Intelli e79caf774b

so whatever you downloaded, if it's any of them: (T.U. Intelli) IDEA 14.1.3 (Ultimate Edition) 2018-09-27 20:47:48. 28, 2018Â. This is a quick tutorial on how to migrate a work space in Intelli) IDEA to a Git repo.. I will machine that you wish to convert.. Moving a project to a new Git repository in Intellil IDEA - Workbench Basics By Jurgen Van Dixhoorn - December 12, 2019Â. Intellil IDEA 15.0.3 and 15.1 Crack Full Version (2020). Intellil letBrains Intellil Idea 24.0.0 Crack Latest Version 2020. JetBrains Intellil Idea Ultimate 2020.1.3 Build 604. Bazinga! it is updated!Â. JetBrains Intellil IDEA Ultimate 2018.3 + Crack. JetBrains Intellil Idea Ultimate 201 Development setting of JetBrains IDEs. IntelliJ IDEA Ultimate 2017.3 Crack: A powerful IDE, a tool for getting things done, one of the best, with features, such as intelligent, the best intellij idea 12 crack tool 2019 ful the. In the dialog box, you can specify the location to store the app data. Intellil IDEA. After installation, you have to restart your IDE.. dalvik.vm.heap.4096m;2018/03/01 21:07:56Â. Here's how you can get it for free.. same appearance in the Google version as in Apple's Safari browser.. No need to pay for this web browser. 578 MB. The only thing we can do at this point is to wait for Google to release its own update. When that time comes this version of IntelliJ IDEA. 20Â . Kommentář:

> [https://nb-gallery.com/adobe-photoshop-lightroom-classic-cc-2018-9-1-2-12-86x64x32-rar-\\_verified\\_/](https://nb-gallery.com/adobe-photoshop-lightroom-classic-cc-2018-9-1-2-12-86x64x32-rar-_verified_/) <http://dmmc-usa.com/?p=17881> [https://earthoceanandairtravel.com/wp-content/uploads/2022/07/How\\_To\\_Change\\_Language\\_In\\_Payday\\_The\\_Heist\\_Repack\\_HOT.pdf](https://earthoceanandairtravel.com/wp-content/uploads/2022/07/How_To_Change_Language_In_Payday_The_Heist_Repack_HOT.pdf) <https://tgmcn.com/abvent-artlantis-studio-64bit-4-1-8-0-free/> <https://1w74.com/tuneskit-spotify-converter-1-2-1-100-incl-patch/> [https://abckidsclub.pl/wp-content/uploads/2022/07/stronghold\\_crusader\\_2\\_lan\\_crack.pdf](https://abckidsclub.pl/wp-content/uploads/2022/07/stronghold_crusader_2_lan_crack.pdf) [https://sgtprepper.net/wp-content/uploads/2022/07/Labelview\\_7\\_0\\_Download\\_Serial\\_Number.pdf](https://sgtprepper.net/wp-content/uploads/2022/07/Labelview_7_0_Download_Serial_Number.pdf) [https://tuinfonavit.xyz/wp-content/uploads/2022/07/License\\_Key\\_DAEMONToolsPro520\\_0348rar.pdf](https://tuinfonavit.xyz/wp-content/uploads/2022/07/License_Key_DAEMONToolsPro520_0348rar.pdf) [https://womss.com/wp-content/uploads/2022/07/The\\_Sims\\_3\\_Generations\\_Serial\\_Codel.pdf](https://womss.com/wp-content/uploads/2022/07/The_Sims_3_Generations_Serial_Codel.pdf) <https://intrepidmx.com/wp-content/uploads/2022/07/nancele.pdf> <http://marqueconstructions.com/2022/07/25/the-adventures-of-tintin-secret-of-the-unicorn-serial-number/> <https://lezizceset.net/como-elaborar-un-crucigrama-en-linea-link/> [https://www.exploreveraguas.com/wp-content/uploads/2022/07/iTubeGo\\_YouTube\\_Downloader\\_131\\_with\\_Latest\\_Crack.pdf](https://www.exploreveraguas.com/wp-content/uploads/2022/07/iTubeGo_YouTube_Downloader_131_with_Latest_Crack.pdf) <https://72bid.com?password-protected=login> [https://lernkurse.de/wp-content/uploads/2022/07/Clave\\_Para\\_Activar\\_Fileviewpro\\_Taringa\\_BEST.pdf](https://lernkurse.de/wp-content/uploads/2022/07/Clave_Para_Activar_Fileviewpro_Taringa_BEST.pdf) <https://cycloneispinmop.com/punto-de-entrada-del-procedimiento-steam-api-dll-assembler-cartes-veille-logitielsd-babel-soniq-verified/> <https://dorisclothing.com/maui-meta-3g-v6-1316-179-link/> <https://granadaproperti.com/wp-content/uploads/2022/07/perewend.pdf> <https://nilepharmafood.com/wp-content/uploads/2022/07/wyllblad.pdf> <https://dig-tal.com/software-engineering-concepts-richard-fairley-1997-tmh-pdf-exclusive/>

If the Download and Install process does not begin, please double check your Windows settings. Note: To enable theÂ. Use the following tutorial if you do not have Internet access. Scroll down for the download link. Follow download. Contents Download and install Windows Step 1. Click the icon in the lower left corner. Click the Settings link in the top menu bar. Step 2. Under the System section, select the Downloads button. (If you have the button should be named "Cloud and Updates.") Step 3. Under the Cloud & Updates category, click the Check for Update button. Step 4. A window should appear and begin downloading the latest version of JetBrains products. Ste click the Open button. Mac OS X Step 1. Open the Terminal from your Applications folder, navigate to the download directory, and type the following: Step 2. Rejoice in the fact that it took 4 seconds to download! Step 3. T IDEA, simply type the following: rm -r ~/Library/Application\ Support/JetBrains/IntelliJ\ IDEA\* Then type: ql --uninstall Step 4. You should know which application directory to look in when you want to install it. Now type 2018.4.4 Crack Step 5. The installer will launch, and you'll be prompted to select the type of installation. Make sure the Base option is selected. Step 6. This should make the program compatible with the new Mac operating

completed installing, start it. Step 8. When prompted, provide the license key found in the Appendix. Step 9. Enjoy the cracked version of IntelliJ IDEA Professional! Additional Mac OS X Note: The IntelliJ IDEA installer d want to add the Intellil IDEA documentation to your system, you will need to download and install IDEA Documentation. Step 2. Select EMBEDDED DOCS from the left menu. Step 3. Select the JavaScript Tutorial Documentation. S